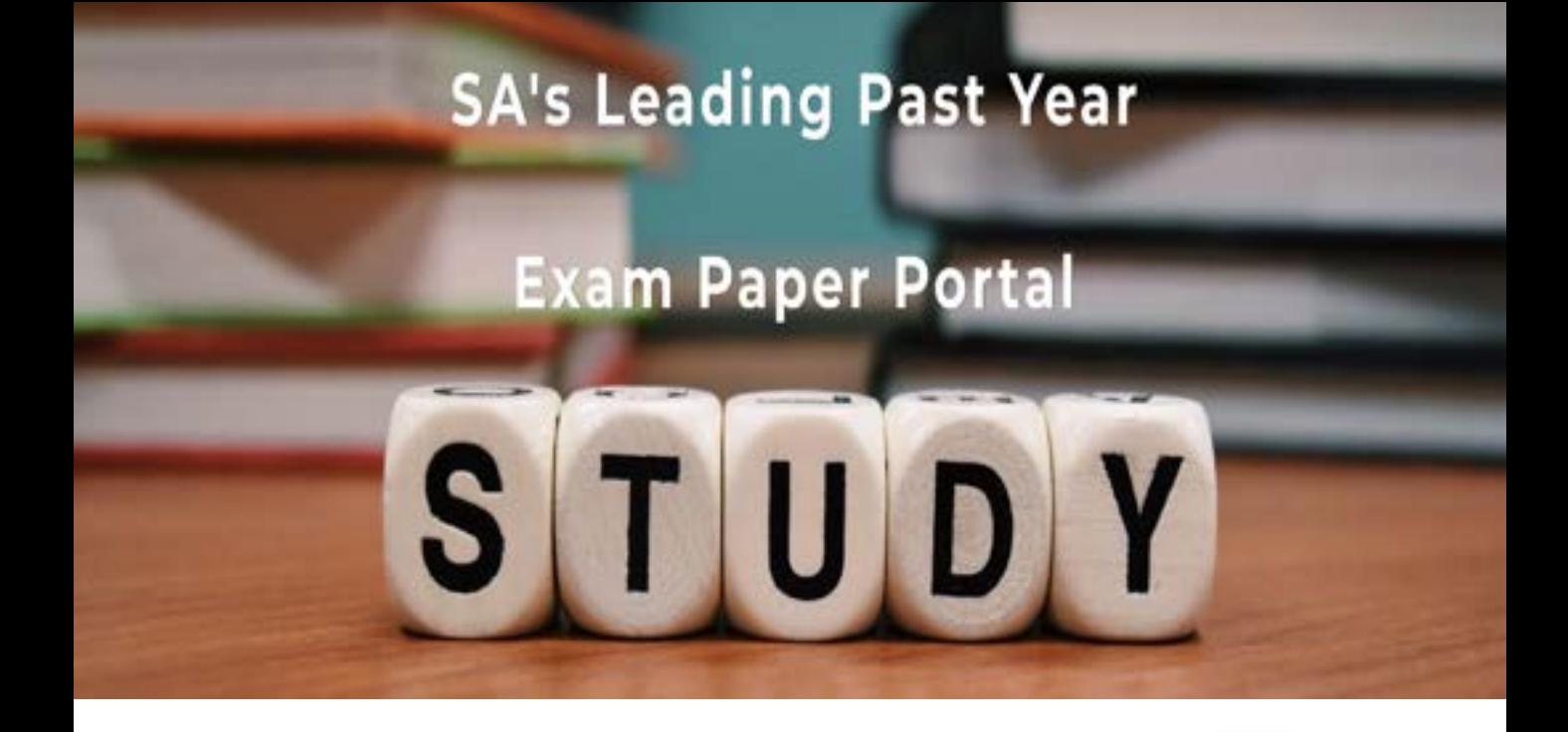

You have Downloaded, yet Another Great Resource to assist you with your Studies  $\odot$ 

Thank You for Supporting SA Exam Papers

Your Leading Past Year Exam Paper Resource Portal

Visit us @ www.saexampapers.co.za

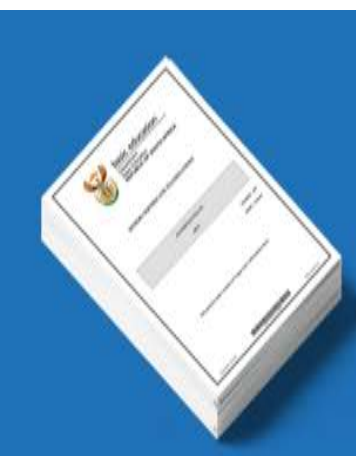

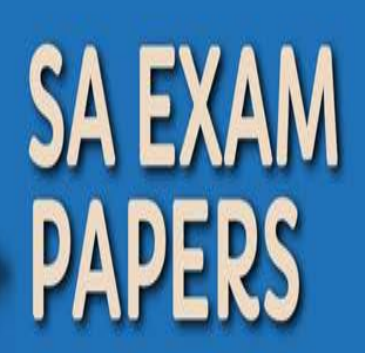

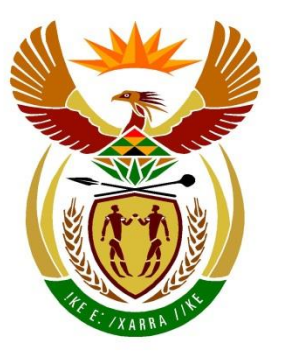

# basic education

Department: **Basic Education REPUBLIC OF SOUTH AFRICA** 

## **NATIONAL SENIOR CERTIFICATE**

# **GRADE 12**

**COMPUTER APPLICATIONS TECHNOLOGY P1** 

**FEBRUARY/MARCH 2018** 

**MARKING GUIDELINES**

**MARKS: 180 CENTRE NUMBER EXAMINATION NUMBER QUESTION 1 2 3 4 5 6 7 TOTAL POSSIBLE MARK 28 22 26 24 40 20 20 180 FINAL MARK**

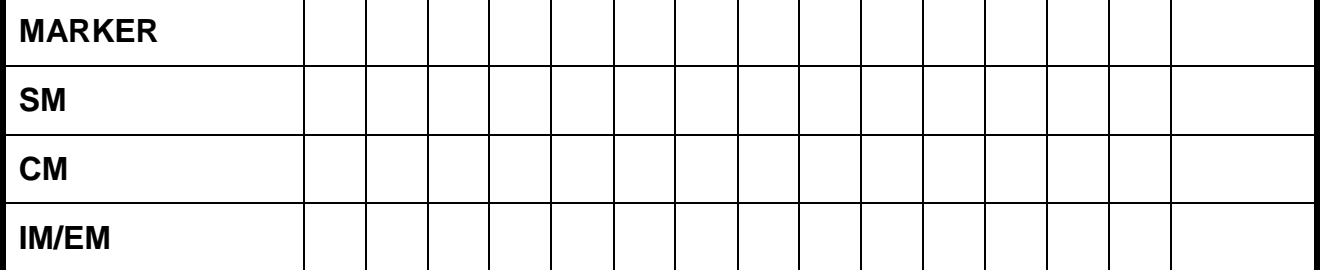

**These marking guidelines consist of 14 pages.**

Copyright reserved **Please turn over the Copyright reserved** Please turn over

I. т I. ¢ í. т т V

**EXAMINATION NUMBER**

NSC – Marking Guidelines

### **IGNORE SPELLING IN ALL CASES WHERE IT WOULD NOT HAVE ANY IMPACT ON THE ANSWER.**

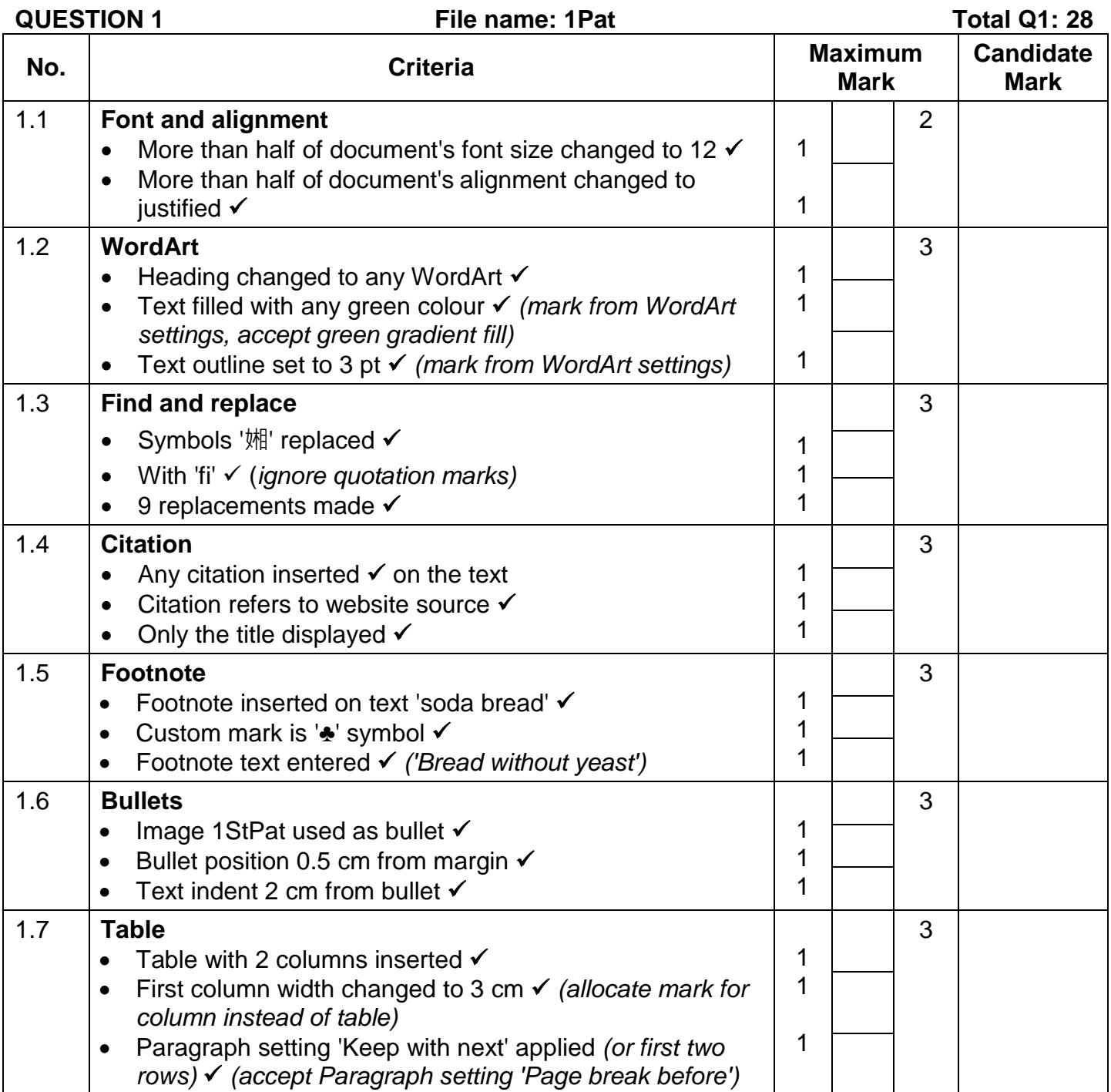

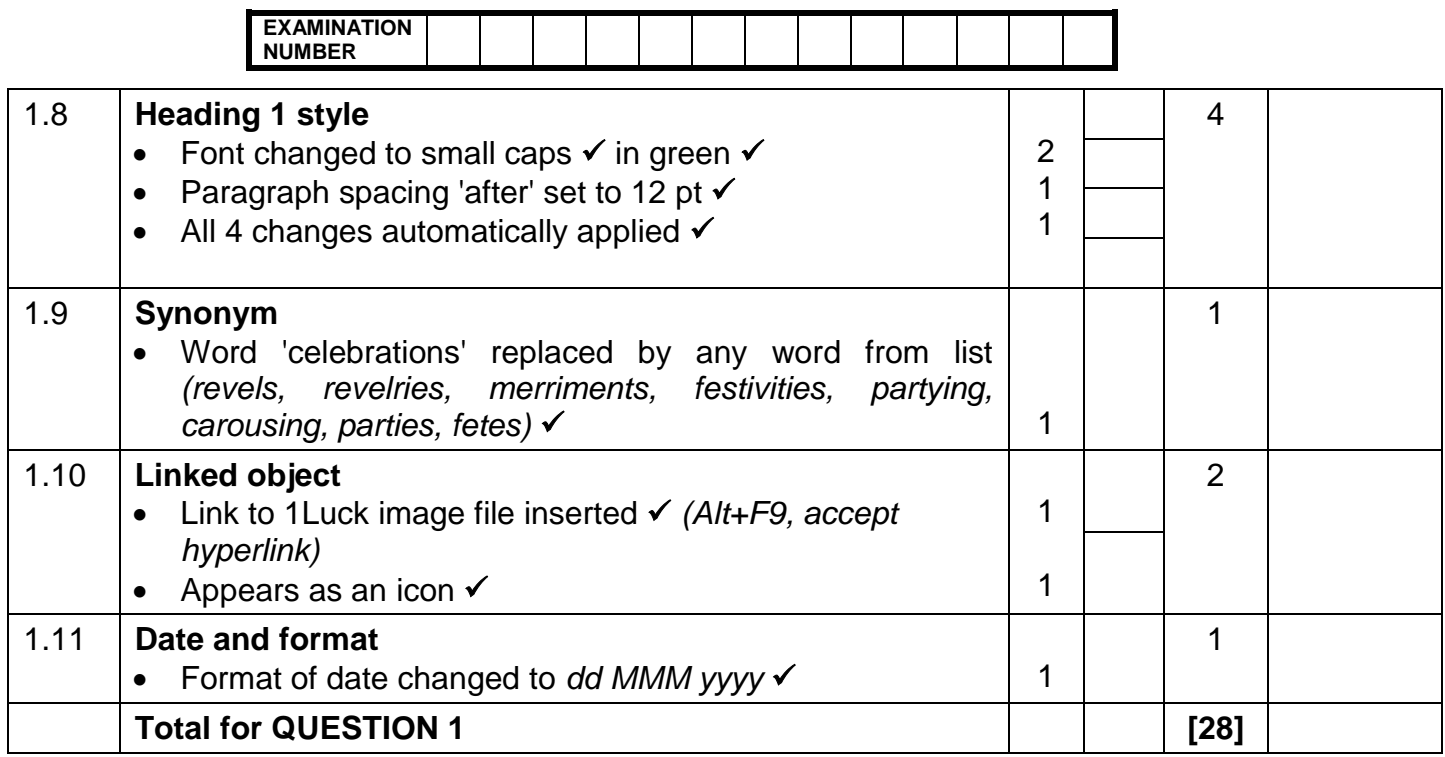

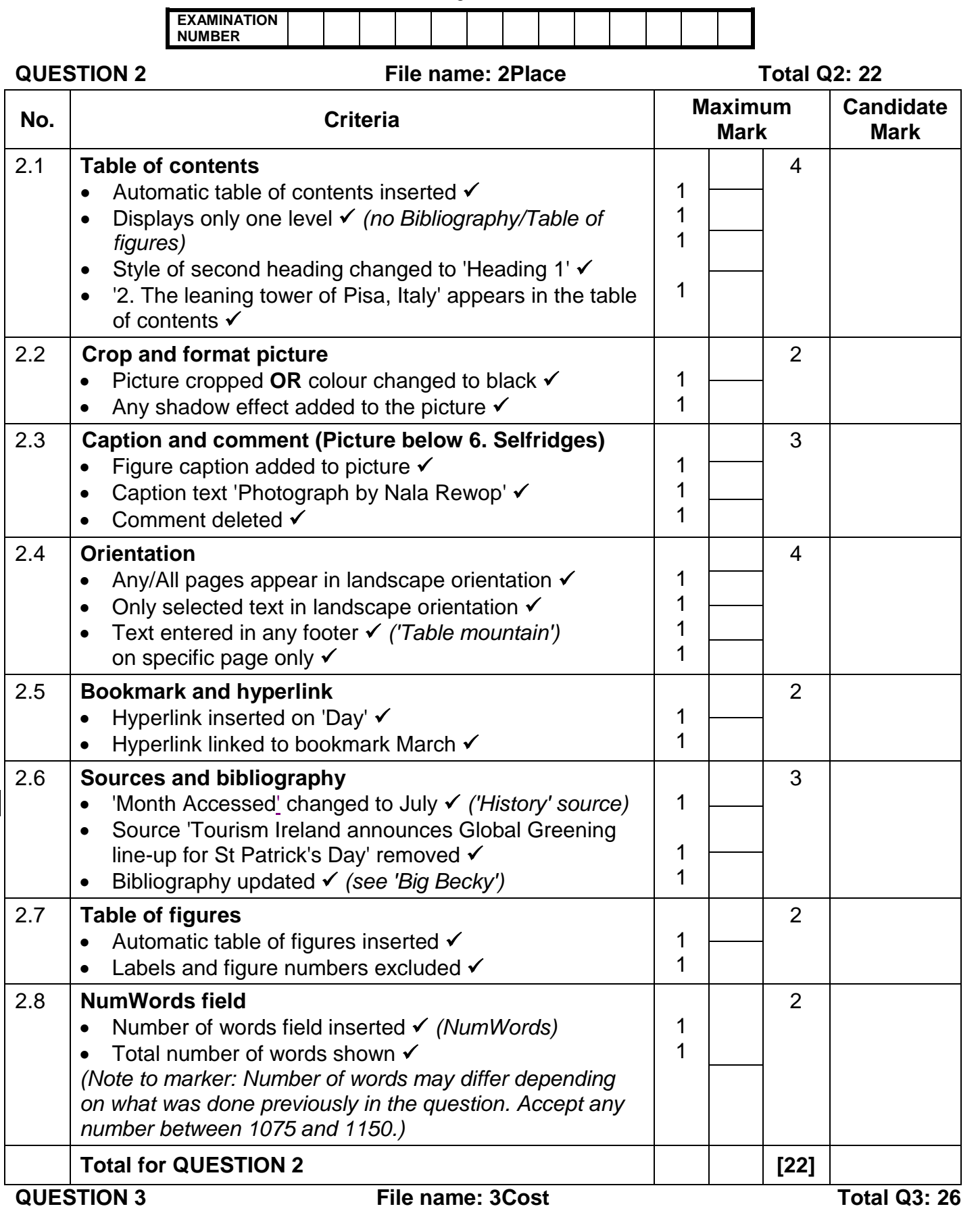

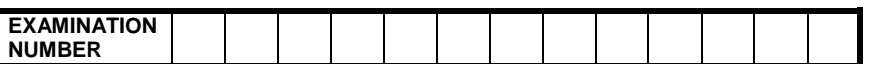

- *Mark the questions from the formulae and not the values/answers in the cell.*
- *Check against candidate's actual work (Cell references may differ, depending on the candidate's response).*
- *Candidate may use multiple formulae or cells as 'building blocks' to reach answers.*
- *Named ranges can be used instead of cell references.*
- *The answers must still be correct even if changes are made to the existing data.*

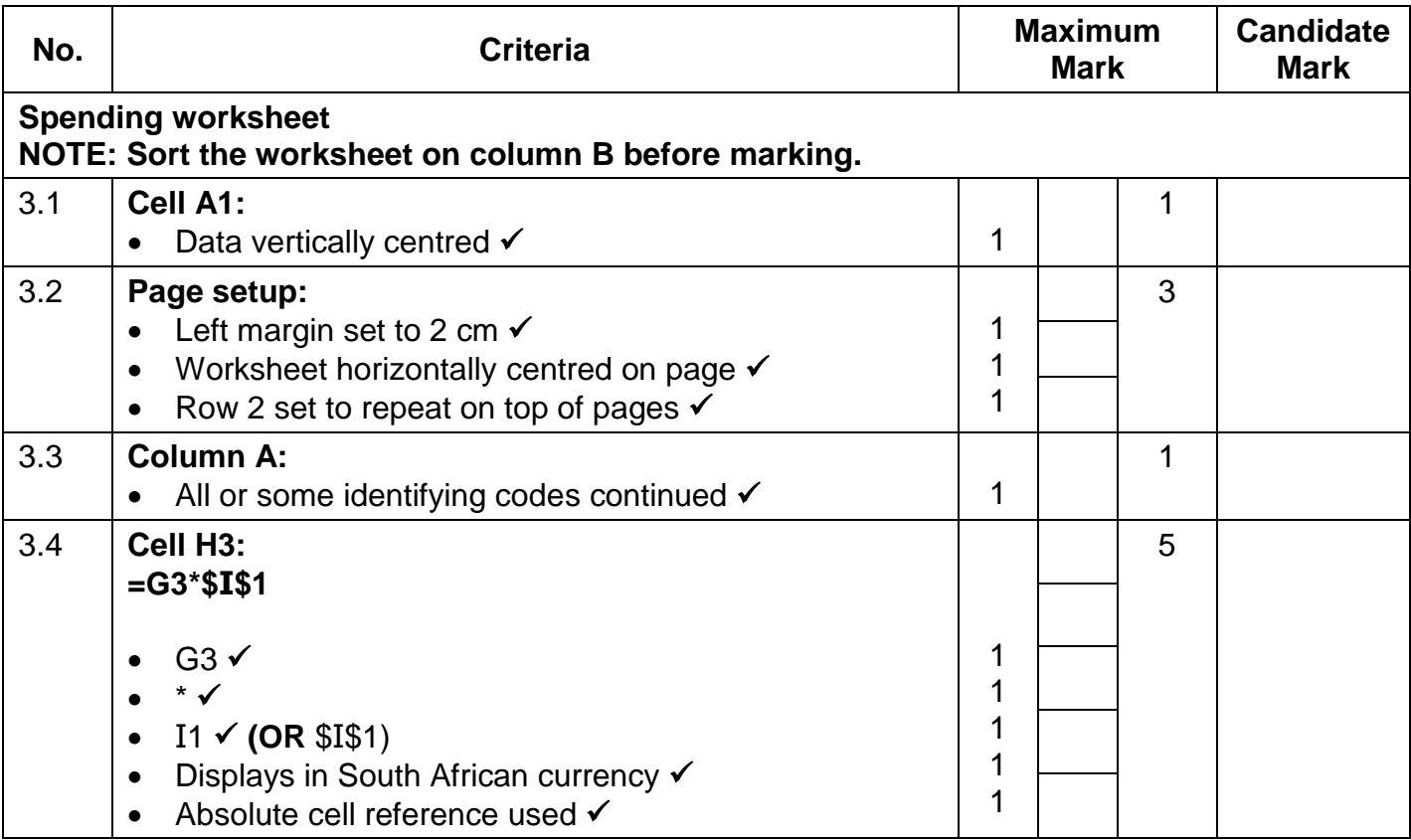

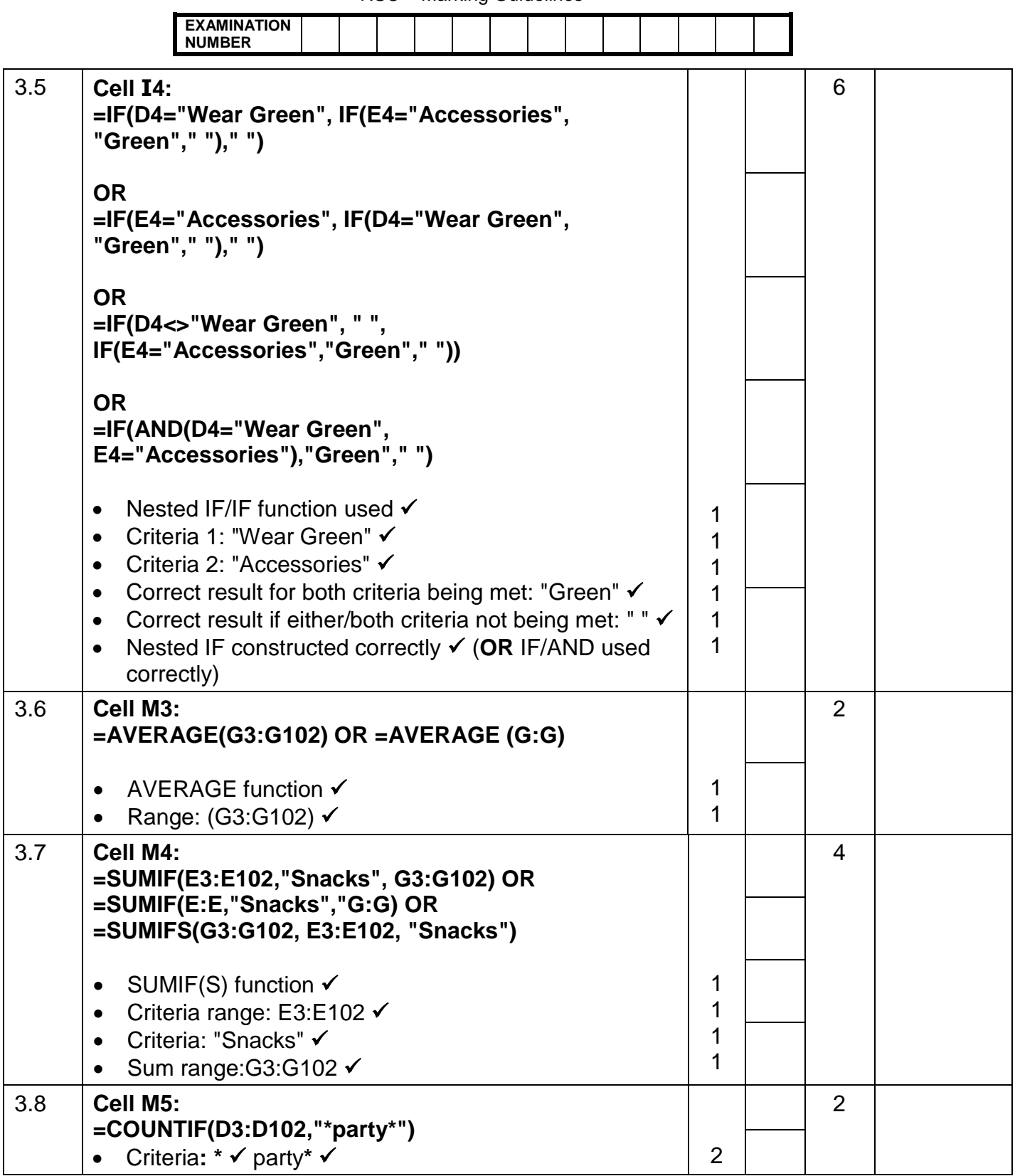

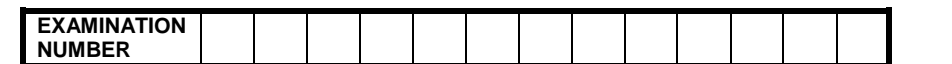

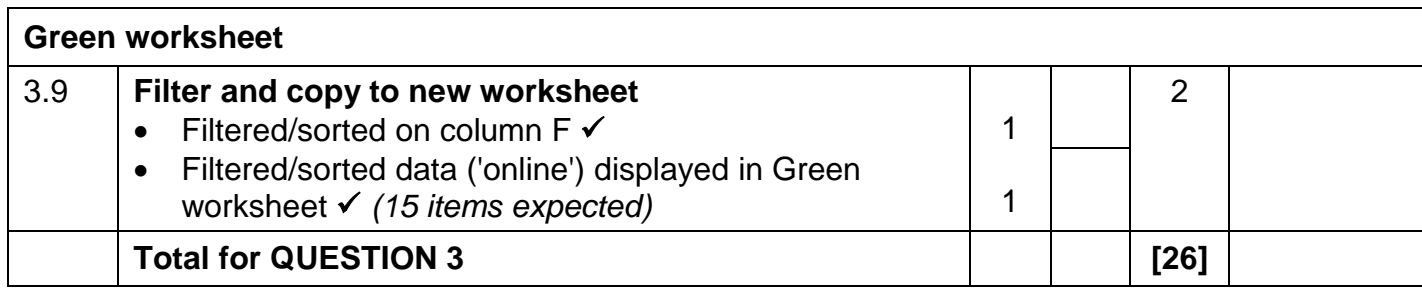

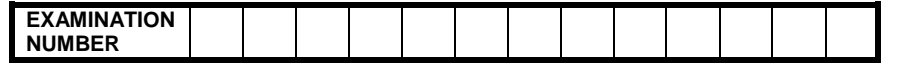

### **QUESTION 4 File name: 4Dublin Total Q4: 24**

- *Mark the questions from the formulae and not the values/answers in the cell.*
- *Check against candidate's actual work (Cell references may differ, depending on the candidate's response).*
- *Candidate may use multiple formulae or cells as 'building blocks' to reach answers.*
- *Named ranges can be used instead of cell references.*
- *The answers must still be correct even if changes are made to the existing data.*

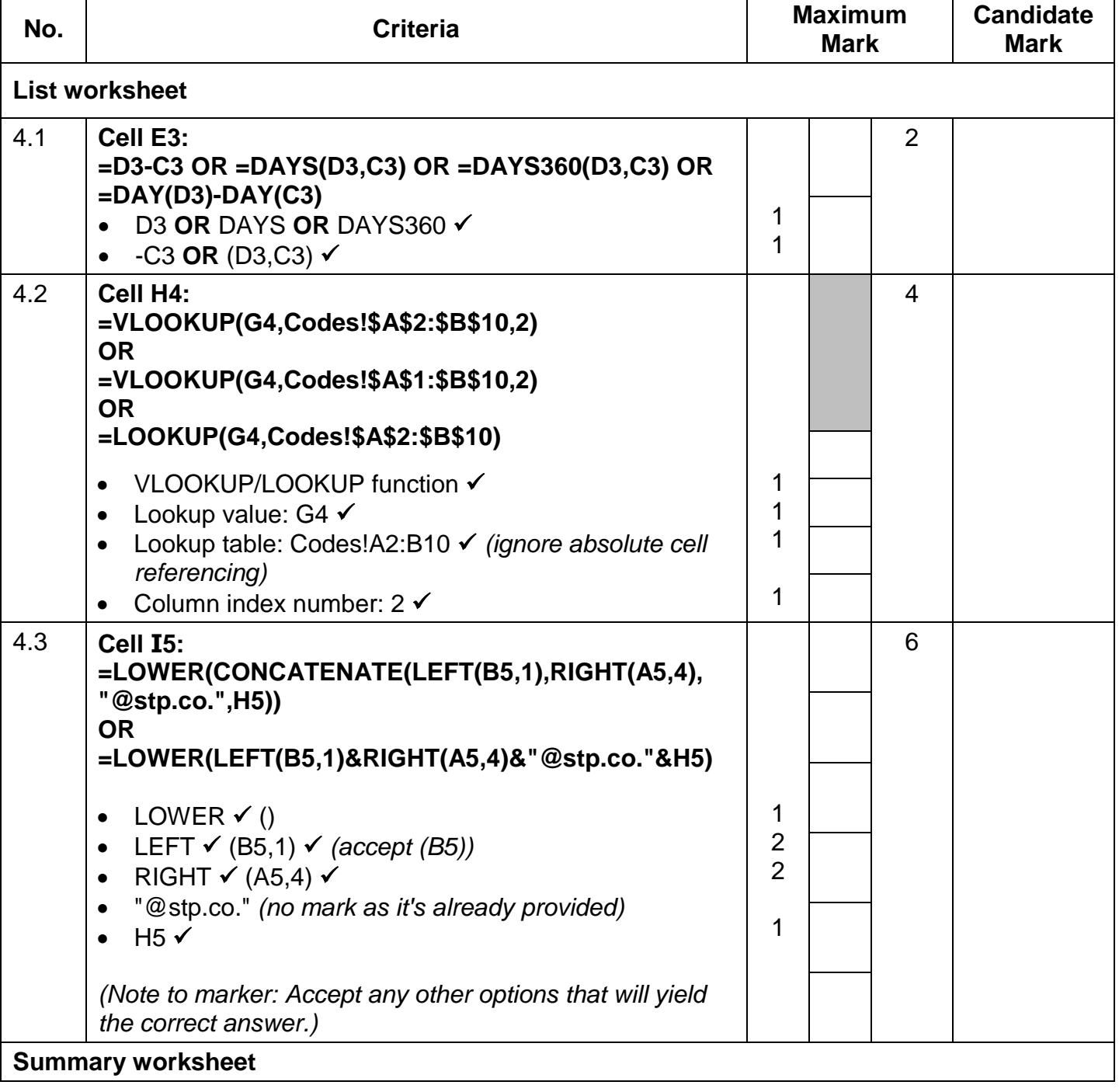

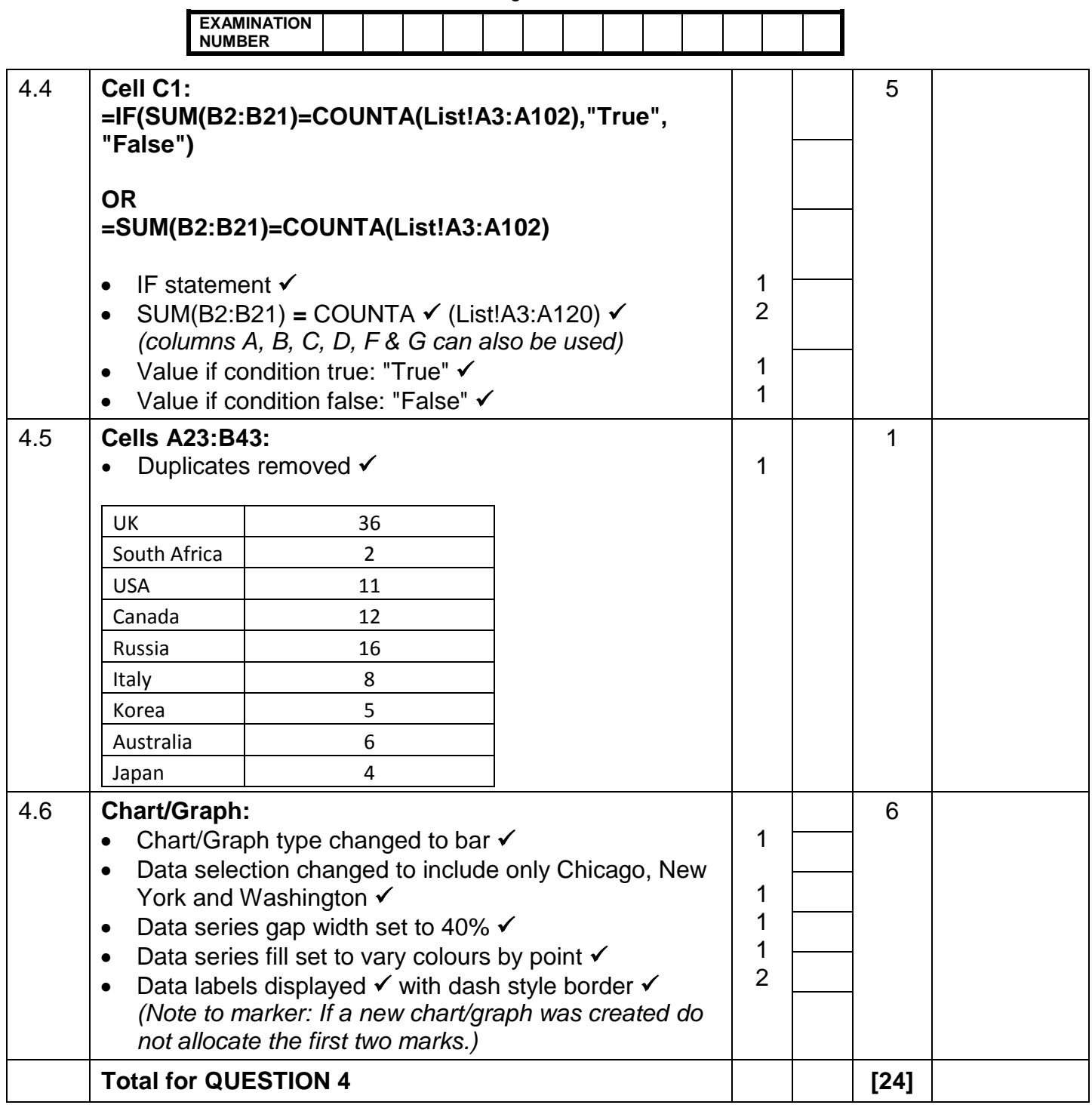

÷

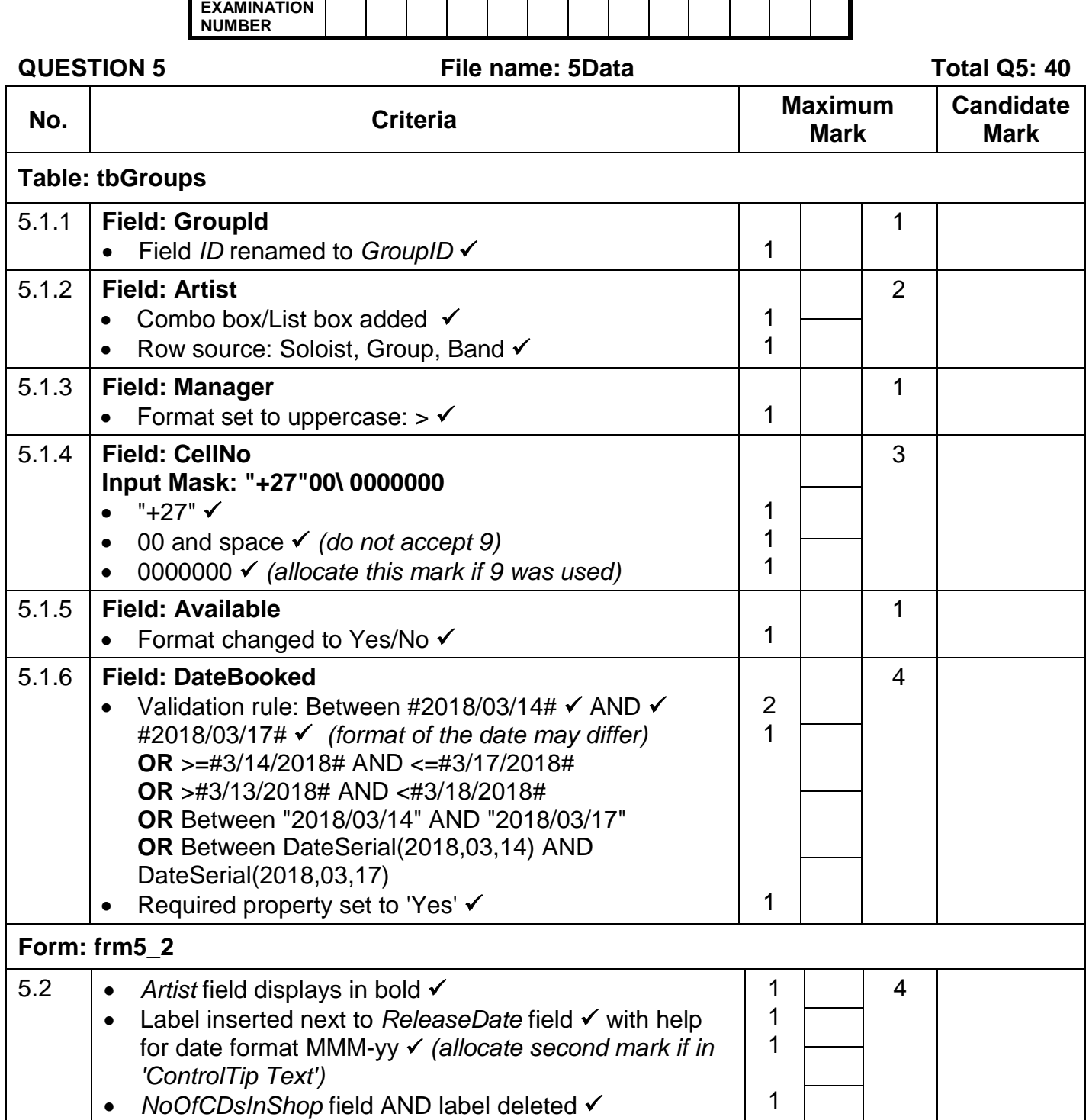

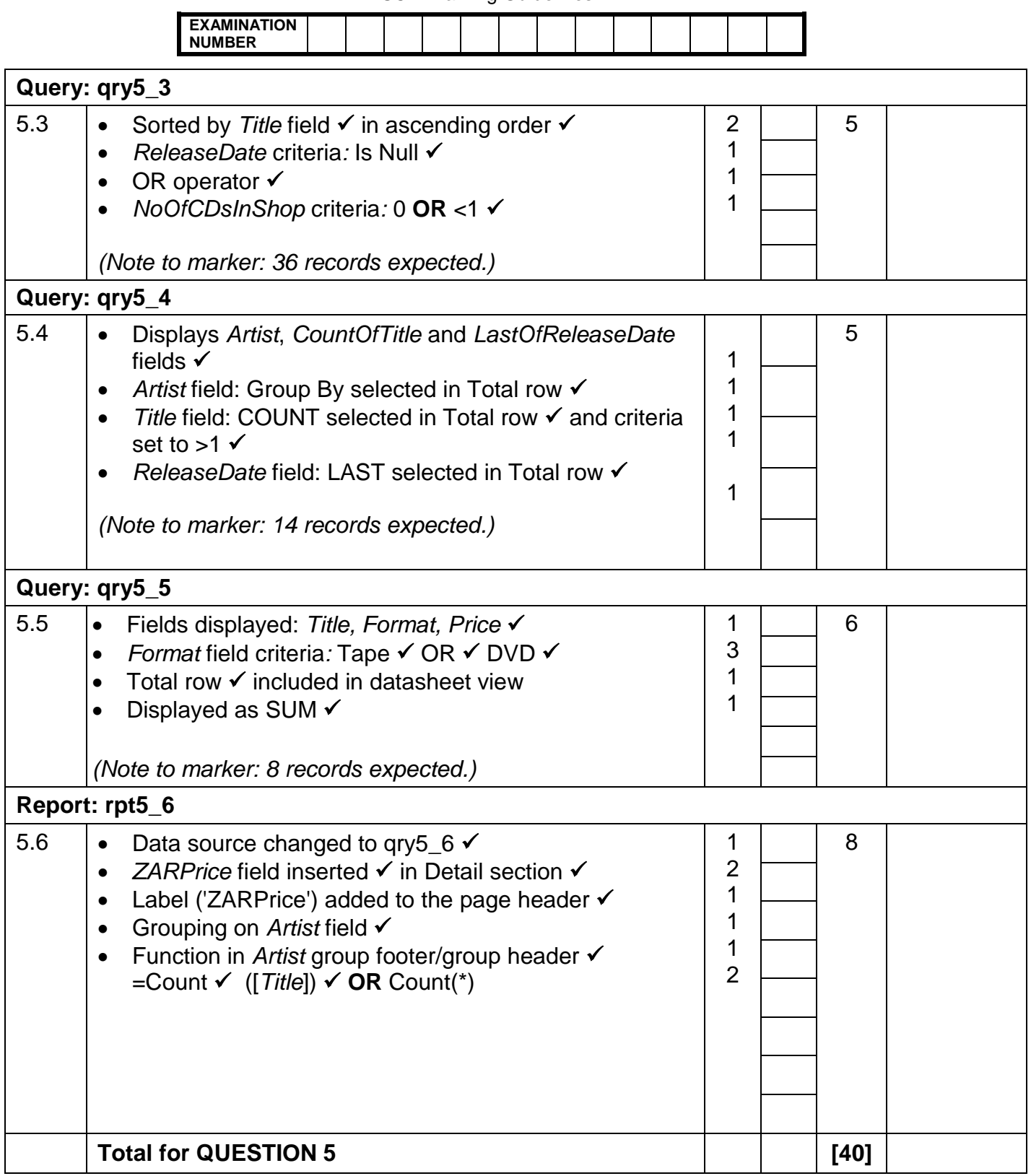

**QUESTION 6 File name: 6Quiz File name: 6Quiz Total Q6: 20** 

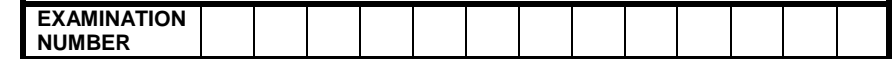

- *This question should be marked from the HTML code.*
- *Numerical attribute values do not need to be in inverted commas.*
- *A maximum of 1 mark will be deducted if one or more closing tags are omitted.*

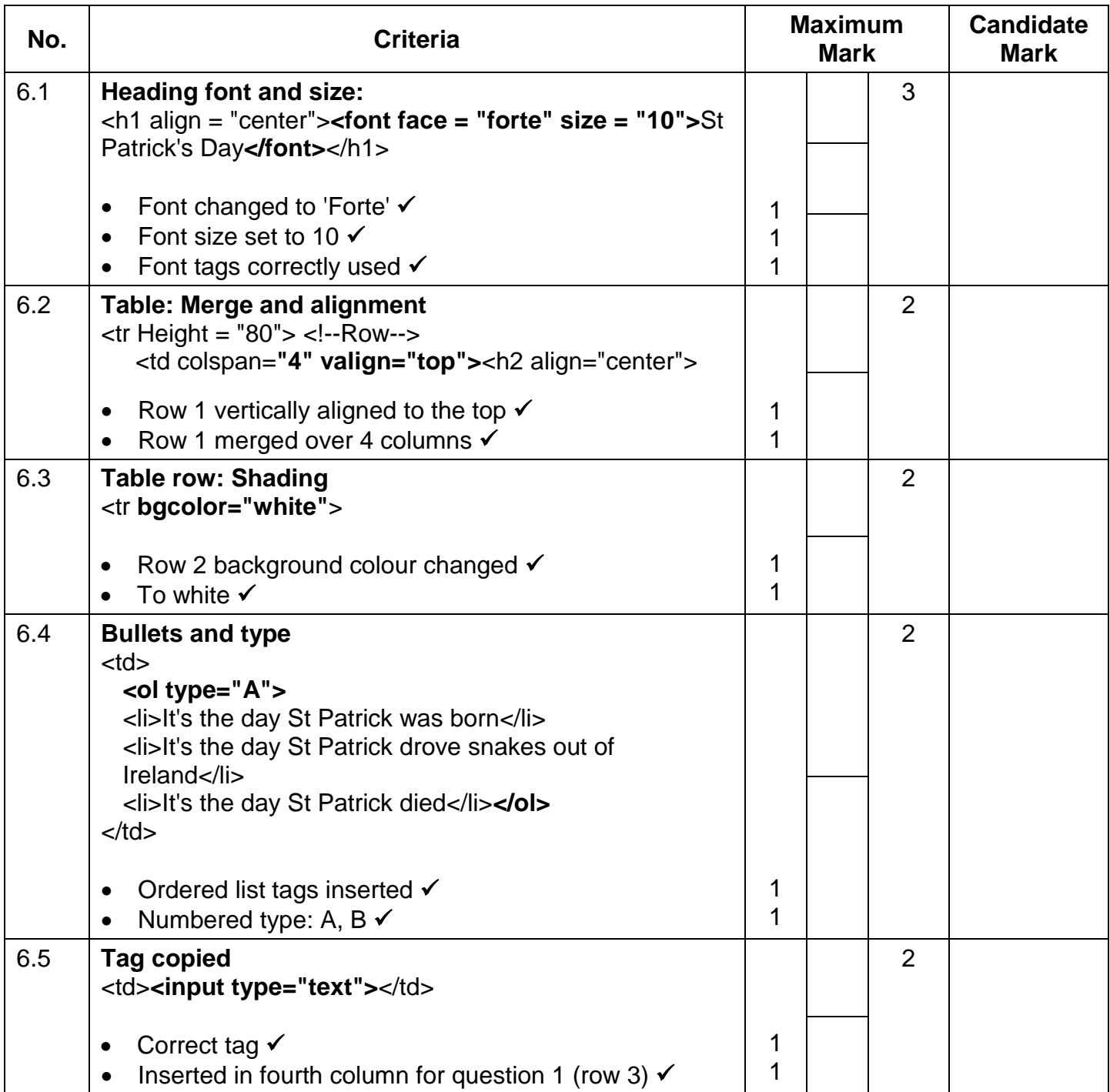

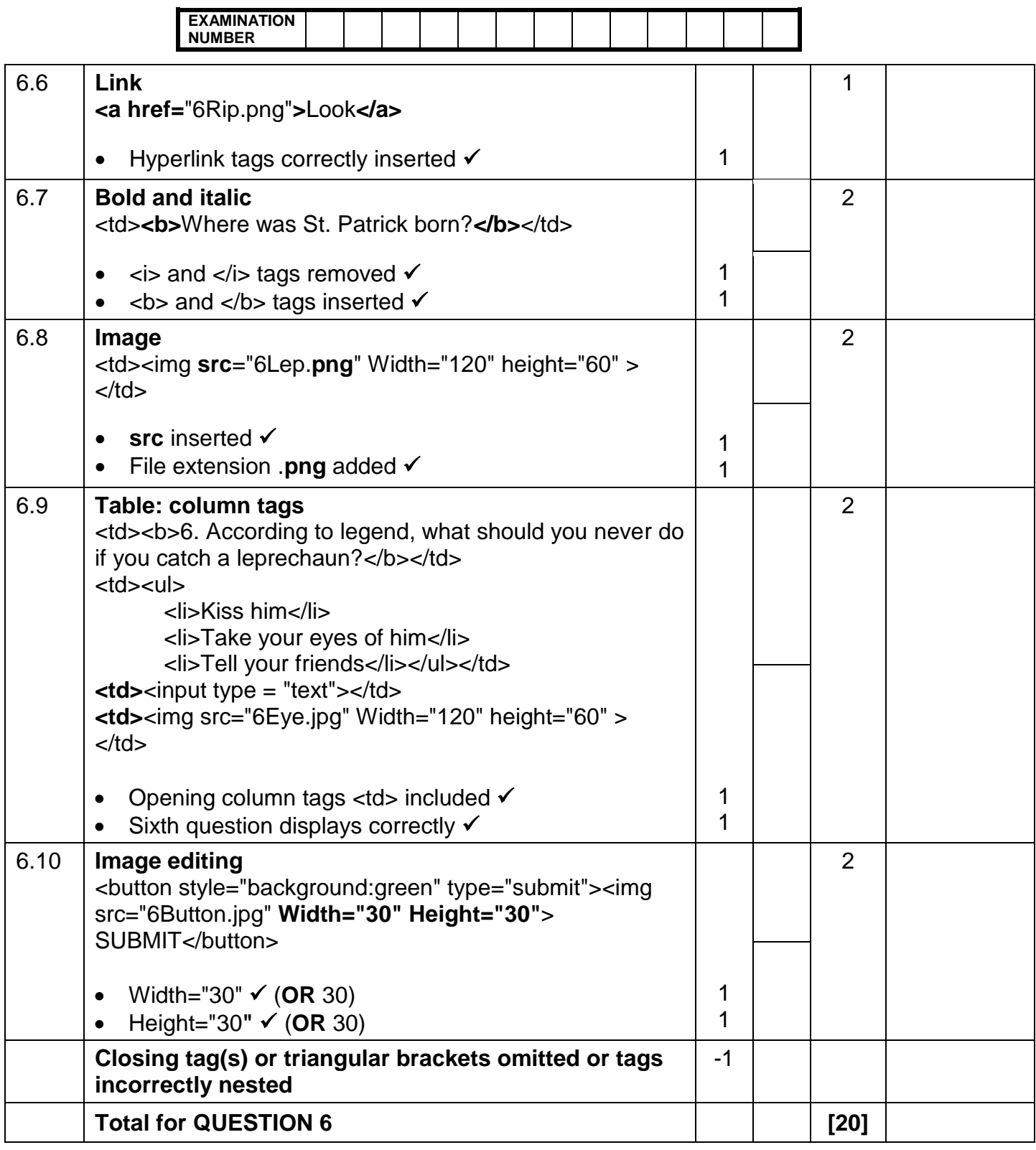

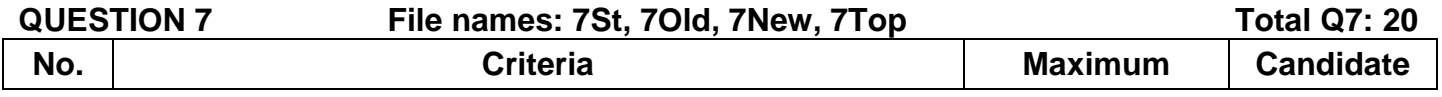

**EXAMINATION NUMBER**

- Displays only top 10 records  $\checkmark$ 

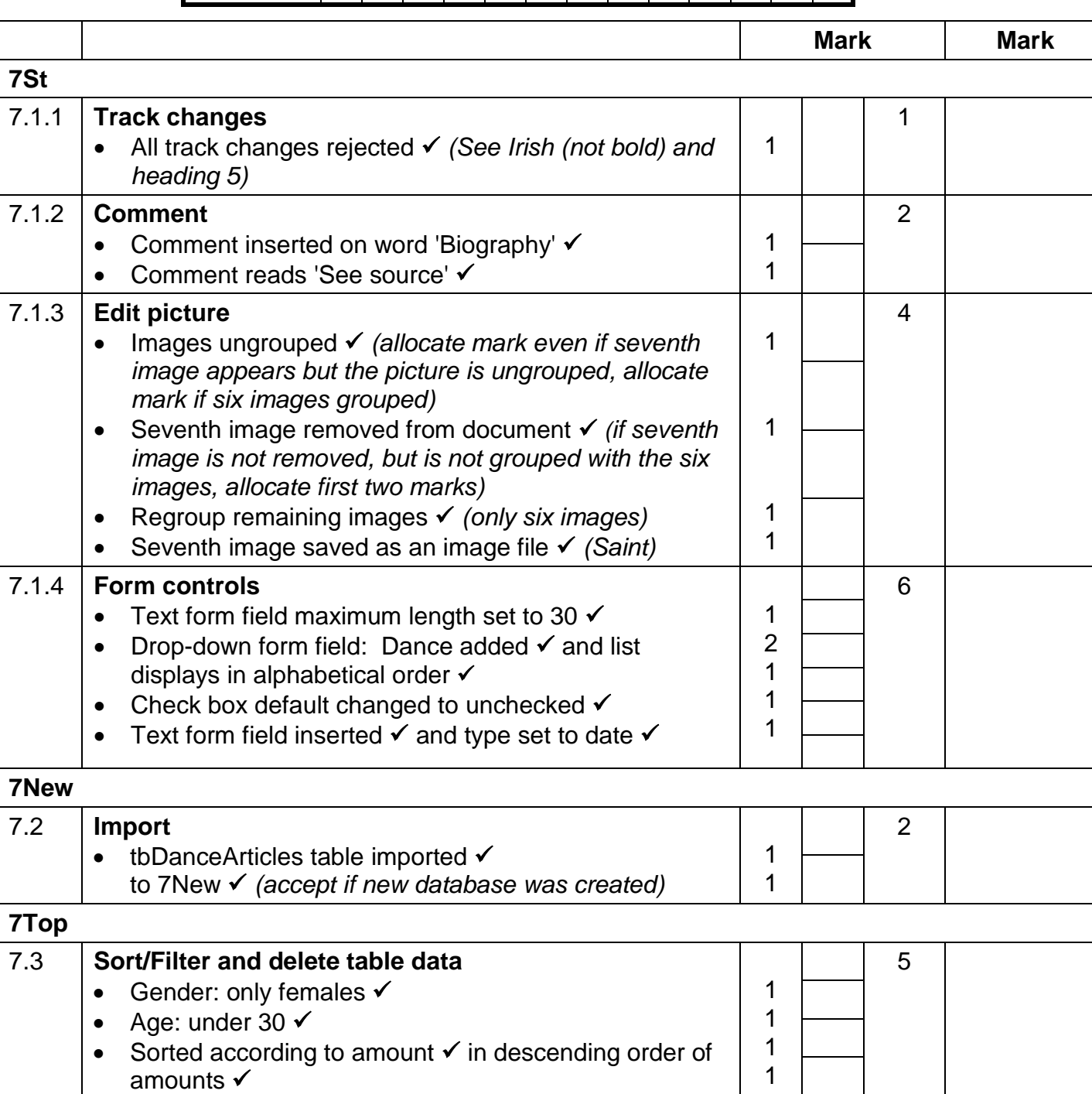

**Total for QUESTION 7 [20]**

1

**TOTAL 180**